- 13 ISBN 9787504575449
- 10 ISBN 7504575445

出版时间:2009-3

页数:147

## 版权说明:本站所提供下载的PDF图书仅提供预览和简介以及在线试读,请支持正版图书。

更多资源请访问:www.tushu111.com

 $15\quad 45$ 

主要内容包括:操作系统基本操作、文字录入、Word XP字处理、Excel XP电子表格、PowerPoint XP幻

## Windows XP

word XP

excel XP excel XP

PowerPoint XP<br>
PowerPoint XP

 $IE 60$ 

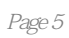

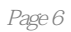

 $1$  $2<sub>0</sub>$  $3 \thinspace$ 

本站所提供下载的PDF图书仅提供预览和简介,请支持正版图书。

:www.tushu111.com